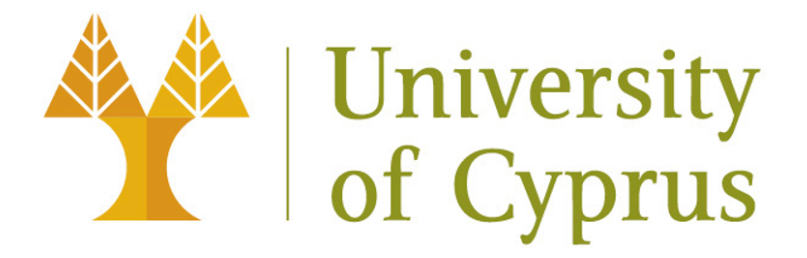

# DEPARTMENT OF MATHEMATICS AND STATISTICS

MASTER DISSERTATION

Kansa radial basis function method with fictitious centres for solving nonlinear boundary value problems **DEPARTMENT OF MATHEMATICS AND STATISTICS**<br>
MASTER DISSERTATION<br>
Kansa radial basis function method with fictitious centre<br>
for solving nonlinear boundary value problems<br>
Andreas Katsiamis

Andreas Katsiamis

Advisor: Andreas Karageorghis 13 May 2022

## Abstract

A Kansa-radial basis function (RBF) collocation method is applied to two-dimensional second and fourth order nonlinear boundary value problems. The solution is approximated by a linear combination of RBFs, each of which is associated with a centre and a different shape parameter. As well as the RBF coefficients in the approximation, these shape parameter values are taken to be among the unknowns. In addition, the centres are distributed within a larger domain containing the physical domain of the problem. The size of this larger domain is controlled by a dilation parameter which is also included in the unknowns. In fourth order problems where two boundary conditions are imposed, two sets of (different) boundary centres are selected. The Kansa–RBF discretization yields a system of nonlinear equations which is solved by standard software. The proposed technique is applied to four problems and the numerical results are analyzed and discussed.  $\alpha$ . As well as the RBF coefficients in the approximation, these shape parameter whus<br>each to be annual the unknowns. In addition, the easier disk linking indicating the physical domain of the problem. The size of this l

# Acknowledgements

Words cannot express my deepest gratitude to my professor Karageorghis Andreas for his guidance, patience and support. I have benefited greatly from your wealth of knowledge and meticulous editing. His unassuming approach to research and science is a source of inspiration. This approach is reflected by his simple but clear writing style, which is something I hope to carry forward throughout my career. Lastly, I would be remiss in not mentioning my family. Their belief in me has kept my spirits and motivation high during this process. To my family, I give everything, including this. elected by his simple but clear writing style, which is something I hope to carry forward through the material in the spiriture of the spiriture and motivation high during this process. To my family, I give every thing, in

## **CONTENTS**

- 
- [1. Introduction](#page-4-0)<br>2. Kansa RBF [2. Kansa RBF method](#page-4-1)
- [2.1. Second order problems](#page-4-2)<br>2.2. Fourth order problems
- Fourth order problems
- 3. Implementational details Andreas Containers<br>
Andreas Containers<br>
Andreas Containers<br>
Appendix<br>
Appendix<br>
Appendix<br>
Appendix<br>
Appendix<br>
Appendix<br>
Appendix<br>
Appendix<br>
Appendix<br>
Appendix<br>
Appendix<br>
Appendix<br>
Appendix<br>
Appendix<br>
Appendix<br>
Appendix<br>
Ap
- 4. Numerical examples
- Example 1
- 
- 4.2. Example 2
- 4. Example 3 11<br>Example 4 13
- 4.4. Example 4 13<br>5. Conclusions 15 5. Conclusions

Appendix 17<br>References 18  $References$ 

1

#### 1. INTRODUCTION

<span id="page-4-0"></span>Different variations of the Kansa-radial basis function (RBF) method have been implemented for second and fourth-order nonlinear boundary value problems (BVPs) in two dimensional spaces, in recent studies  $[11-13]$  $[11-13]$  $[11-13]$ . The shape parameter(s), as well as the RBF expansion coefficients, was (were) included as a part of the problem's unknowns. These were the main characteristics utilized in these investigations. Particularly, in [12,13] the same shape parameter was incorporated into the nonlinear RBF discretization system unknowns and its value was correlated with each RBF (and centre) utilized. On the contrary, in  $[11]$  each RBF (and centre) utilized was related to a different shape parameter (multi-shape parameter), resulting in the same number of shape parameters as centres, and their values were incorporated in the nonlinear system's unknowns. Using the idea of an equilibrated matrix,  $\begin{bmatrix} 17 \end{bmatrix}$  proposed a distinct methodology to find out such multishape parameters. In contrast, a single shape parameter was optimally calculated in [18] by the minimization of an energy gap functional. Standard MATLAB© nonlinear solvers were utilized for solving the nonlinear systems in both of these methodologies. The centres related to each RBF are spread in a domain encompassing the problem's domain [4], rather than inside the closure of the problem's domain, as is customary. More specifically, a physical magnification includes these fictitious centres. In addition to the RBF expansion coefficients and the shape parameters values, the magnication parameter governing this distribution has been included in the problem unknowns. The concept of having one collection of boundary centres on a magnication of the physical boundary while setting the other collection on a magnication of it is proposed for fourthorder problems, where two boundary conditions ought to be forced. This additional magnication parameter is likewise considered to be one of the discretized problem's unknowns. In spite of the addition of some unknowns to the nonlinear solvers utilized, this approach lends itself nicely to the solution of nonlinear problems, i.e. by including these parameters as unknowns. For phototot[a](#page-7-0) as plane to the photons is the model of the method of the semi-strip in the contentrial change in<br>these investigations. Particularly, in [12,13] the same shape parameter was incorporated in<br>these investigati

The suggested Kansa-RBF methodology for solving second and fourth-order BVPs is explained in Section 2 of the thesis. In Section 3, some implementation issues are discussed, whereas in Section 4, specific numerical examples are studied to illustrate the methodology. Lastly, some conclusions and ideas for potential future studies are discussed in Section 5.

#### 2. Kansa RBF method

#### <span id="page-4-2"></span><span id="page-4-1"></span>2.1. Second order problems.

<span id="page-4-3"></span>2.1.1. The problem. Firstly, we examine a BVP in  $\mathbb{R}^2$  described by the second order partial differential equation

 $\mathcal{N}u = f$  in the domain  $\Omega$ , where N represents a nonlinear elliptic operator of second order [\[6\]](#page-21-7).

subject to the condition described by the operator  $\beta$ 

$$
\mathcal{B}u = g \quad \text{on the boundary } \partial \Omega. \tag{2.1b}
$$

(2.1a)

<span id="page-5-3"></span>2.1.2. The methodology. The approximation of the solution u for BVP  $(2.1)$  is based on Kansa's method [\[14\]](#page-21-8), as follows:

<span id="page-5-2"></span>
$$
u_{\mathsf{N}}(x,y) = \sum_{\mathsf{n}=1}^{\mathsf{N}} a_{\mathsf{n}} \, \Phi(c_{\mathsf{n}}, r_{\mathsf{n}}), \qquad (x,y) \in \overline{\Omega}, \tag{2.2}
$$

where each RBF  $\Phi(c_n, r_n)$  is related to a different centre point (or centre)  $(\mathbf{x}_n, \mathbf{y}_n)$  via the formula  $r_n^2 = (x - x_n)^2 + (y - y_n)^2$  and a different shape parameter  $c_n$ . In most approaches the shape parameters is the same, namely  $c_1 = c_2 = \ldots = c_N = c$ , where c is preadjusted. Besides, as the RBF literature documents, the most demanding problem is to achieve the optimal shape value(s). To overcome this difficulty, in [12, 13] c was taken to be part of the unknowns with the RBF coefficients  $a_n$ ,  $n = 1, \ldots, N$ , while in [11] every different  $c_n$ ,  $n = 1, \ldots, N$ , was included in the unknowns. Furthermore,  $u_N(x, y)$  does not include polynomial basis functions in contrast to  $[11, 13]$ .  $u_{\mathbf{R}}(x, y) = \sum_{n=1}^{n} a_{\mathbf{R}} \Psi(c_n, r_n),$   $(x, y) \in \mathbb{N}$ ,<br>
ere [ea](#page-21-6)ch RBF  $\Phi(c_n, r_n)$  is related to a different centre point (or centre)  $(\mathbf{x}_n, \mathbf{y}_n)$  via the form  $=(x - \mathbf{x}_n)^2 + (y - \mathbf{y}_n)^2$  and a different shape parame

The collocation points are set in the suggested discretization as  $\{(x_m, y_m)\}_{m=1}^M \in \overline{\Omega}$ . Particularly, we take  $M_{int}$  interior  $\{(x_m, y_m)\}_{m=1}^{M_{int}}$  and  $M_{bry}$  boundary points  $\{(x_m, y_m)\}_{m=M_{int}+1}^{M_{int}+M_{bry}}$  and set  $M =$  $M_{int} + M_{bry}$ . Additionally, the points  $\{(\tilde{x}_n, \tilde{y}_n)\}_{n=1}^N$  (interior and boundary) are selected, where  $N = N_{\text{int}} + N_{\text{bry}},$  in  $\overline{\Omega}$ . The corresponding fictitious centres  $\{(x_n, y_n)\}_{n=1}^N$  will be placed in  $\overline{D}$  where D is a domain comprising  $\Omega$ . Specifically, we take

<span id="page-5-0"></span>
$$
(\mathbf{x}_{n}, \mathbf{y}_{n}) = \eta \ (\tilde{\mathbf{x}}_{n}, \tilde{\mathbf{y}}_{n}), \quad n = 1, \dots, \mathsf{N}, \quad \text{where } \eta \text{ is a constant.} \tag{2.3}
$$

This scheme has been utilized in [4]. In the current study, the magnification parameter  $\eta$  restraining the size of  $D$  will be considered an unknown value calculated as a portion of the solution. Clearly, the number of collocation points exceeds (or equals) the number of centres, i.e.  $M \geq N$ .

The unknown shape parameter values  ${c_n}_{n=1}^N$ , the unknown coefficients  ${a_n}_{n=1}^N$ , along with the unknown quantity of the magnification parameter  $\eta$  restraining the size of D in equation [\(2.3\)](#page-5-0), are calculated from the M collocation equations

<span id="page-5-1"></span>
$$
\mathcal{N}u_{\mathsf{N}}(x_{\mathsf{m}}, y_{\mathsf{m}}) = f(x_{\mathsf{m}}, y_{\mathsf{m}}), \quad \mathsf{m} = 1, \dots, \mathsf{M}_{\mathrm{int}}, \tag{2.4a}
$$

$$
\mathcal{B}u_{\mathsf{N}}(x_{\mathsf{m}}, y_{\mathsf{m}}) = g(x_{\mathsf{m}}, y_{\mathsf{m}}), \quad \mathsf{m} = \mathsf{M}_{\mathrm{int}} + 1, \dots, \mathsf{M}_{\mathrm{int}} + \mathsf{M}_{\mathrm{bry}}.
$$
 (2.4b)

A sum of M equations in  $2N+1$  unknowns results from this technique, specifically, the coefficients  $\bm{a}~=~[a_1, a_2, \ldots, a_{\sf N}]^T,$  the shape parameters  $\bm{c} = [c_1, c_2, \ldots, c_{\sf N}]^T$  and the parameter  $\eta$  and, thus we must choose  $M \geq 2N + 1$  in order to have a sufficient number of equations.

A nonlinear system of equations is obtained by the equations [\(2.4\)](#page-5-1) as

<span id="page-6-1"></span>
$$
\boldsymbol{F}(\boldsymbol{a}, \boldsymbol{c}, \eta) := \begin{bmatrix} F_1 \\ F_2 \\ \vdots \\ F_M \end{bmatrix} = \begin{bmatrix} \mathcal{N}u_N(x_1, y_1) - f(x_1, y_1) \\ \vdots \\ \mathcal{N}u_N(x_{M_{\text{int}}}, y_{M_{\text{int}}}) - f(x_{M_{\text{int}}}, y_{M_{\text{int}}}) \\ \mathcal{B}u_N(x_{M_{\text{int}}+1}, y_{M_{\text{int}}+1}) - g(x_{M_{\text{int}}+1}, y_{M_{\text{int}}+1}) \\ \vdots \\ \mathcal{B}u_N(x_M, y_M) - g(x_M, y_M) \end{bmatrix} = \mathbf{0}. \qquad (2.5)
$$

The MATLAB<sup>©</sup> [19] optimization toolbox routines fsolve or lsqnonlin are utilized, details in order to solve the system (2.5) of which can be found, e.g. in [13]. We mostly utilised fsolve because it was more computationally efficient than **lsqnonlin** for the numerical examples analysed in this study.

The variables  $a_0, c_0$  and  $\eta_0$  designate the initial values of the unknowns  $a, c$  and  $\eta$ , respectively. Therefore, to carry out the above routines we have to provide these initial values.

#### <span id="page-6-0"></span>2.2. Fourth order problems.

<span id="page-6-2"></span>2.2.1. The problem. We examine the BVP in  $\mathbb{R}^2$  described by the fourth order partial differential equation

<span id="page-6-3"></span> $\mathcal{N}u = f$  in the domain  $\Omega$ , where  $\mathcal N$  is a nonlinear elliptic operator of fourth-order [2], (2.6a) subject to the conditions

<span id="page-6-4"></span>
$$
\mathcal{B}_1 u = g_1 \quad \text{and} \quad \mathcal{B}_2 u = g_2 \quad \text{on the boundary } \partial \Omega. \tag{2.6b}
$$

2.2.2. The methodology. The approximation of the solution u for the BVP  $(2.6)$  is taken as given by (2.2). We select the collocation points  $\{(x_m, y_m)\}_{m=1}^M \in \overline{\Omega}$  consisting of  $M_{int}$  interior and  $M_{\text{bry}}$  boundary collocation points in the Kansa-RBF discretization, as in Section 2.1.2. Furthermore, we set the interior points  $\{(\tilde{x}_n, \tilde{y}_n)\}_{n=1}^{N_{int}}$  and two different collections of boundary points  $\{(\tilde{x}_n, \tilde{y}_n)\}_{n=N_{int}+1}^{N_{int}+N_{bry}}$ , and  $\{(\tilde{x}_n, \tilde{y}_n)\}_{n=N_{int}+N_{bry}+1}^{N_{int}+2N_{bry}}$ . Now, however, we need to take  $N = N_{int} + 2N_{bry}$ . The centres are derived by (2.3), as in the second order problem.  $\left[\begin{array}{c} \vdots \\ F_{M} \end{array}\right]$  $\left[\begin{array}{c} \vdots \\ F_{M} \end{array}\right]$  $\left[\begin{array}{c} \vdots \\ F_{M} \end{array}\right]$   $\left[\begin{array}{c} \text{St}_{M_0}(\mathbb{Z}_{M_0+1}, y_{M_0+1}) - g(x_{M_0+1}, y_{M_0+1}) \end{array}\right]$ <br>  $\text{Bu}_M(x_{M_0}, y_M) - g(x_M, y_M)$ <br>  $\text{Bu}_M(x_M, y_M) - g(x_M, y_M)$ <br>  $\text{Bu}_M(x_M, y_M) - g(x_M, y_M)$ <br>  $\text{the system (2.3) of which can be found, o.g. in [13]. We mostly utilized, details  
cause it was more computationally efficient than **lognonlin for the**$ 

To obtain the magnification parameter  $\eta$ , the coefficients  $\{a_n\}_{n=1}^N$  and the shape parameters  $\{c_n\}_{n=1}^N$  $n=1$ in  $(2.2)$ , the differential equation  $(2.6a)$  and the boundary conditions  $(2.6b)$  are arranged in the following way:

$$
\mathcal{N}u_{\mathsf{N}}(x_{\mathsf{m}}, y_{\mathsf{m}}) = f(x_{\mathsf{m}}, y_{\mathsf{m}}), \quad \mathsf{m} = 1, \dots, \mathsf{M}_{\mathrm{int}}, \tag{2.7a}
$$

<span id="page-6-5"></span>
$$
\mathcal{B}_1 u_{\mathsf{N}}(x_{\mathsf{m}}, y_{\mathsf{m}}) = g_1(x_{\mathsf{m}}, y_{\mathsf{m}}), \quad \mathsf{m} = \mathsf{M}_{\mathrm{int}} + 1, \dots, \mathsf{M}_{\mathrm{int}} + \mathsf{M}_{\mathrm{bry}}, \tag{2.7b}
$$

$$
\mathcal{B}_2 u_{\mathsf{N}}(x_{\mathsf{m}}, y_{\mathsf{m}}) = g_2(x_{\mathsf{m}}, y_{\mathsf{m}}), \quad \mathsf{m} = \mathsf{M}_{\mathrm{int}} + 1, \dots, \mathsf{M}_{\mathrm{int}} + \mathsf{M}_{\mathrm{bry}}.
$$
 (2.7c)

Needless to say, we have  $M = M_{int} + 2M_{bry}$  equations in  $2 (N_{int} + 2N_{bry}) + 1$  unknowns, which are the coefficients  $\bm{a}=[a_1,a_2,\ldots,a_\mathsf{N}]^T,$  the shape parameters  $\bm{c}=[c_1,c_2,\ldots,c_\mathsf{N}]^T$  (where in this case  $N = N_{int} + 2 N_{bry}$  and the parameter  $\eta$ . As a result we must choose  $M_{int} + 2M_{bry} \ge$  $2 (N_{\text{int}} + 2N_{\text{bry}}) + 1.$ 

A nonlinear system of equations, as in [\(2.5\)](#page-6-1), obtained by the equations [\(2.7\)](#page-6-5) as

$$
F(\mathbf{a}, \mathbf{c}, \eta) := \begin{bmatrix} F_1 \\ F_2 \\ \vdots \\ F_{M_{\text{int}}+2M_{\text{bry}}} \end{bmatrix}
$$
  
\n
$$
F(\mathbf{a}, \mathbf{c}, \eta) := \begin{bmatrix} F_1 \\ F_2 \\ \vdots \\ F_{M_{\text{int}}+2M_{\text{bry}}} \end{bmatrix}
$$
  
\n
$$
\mathcal{N}u_N(x_{M_{\text{int}}}, y_{M_{\text{int}}}) - f(x_{M_{\text{int}}}, y_{M_{\text{int}}})
$$
  
\n
$$
= \begin{bmatrix} \mathcal{N}u_N(x_{M_{\text{int}}+1}, y_{M_{\text{int}}+1}) - g_1(x_{M_{\text{int}}+M_{\text{bry}}}, y_{M_{\text{int}}+M_{\text{bry}}}) \\ \mathcal{B}_1u_N(x_{M_{\text{int}}+M_{\text{bry}}}, y_{M_{\text{int}}+M_{\text{bry}}}, y_{M_{\text{int}}+M_{\text{bry}}}) \\ \mathcal{B}_2u_N(x_{M_{\text{int}}+M_{\text{bry}}}, y_{M_{\text{int}}+M_{\text{bry}}}, y_{M_{\text{int}}+M_{\text{bry}}}) \end{bmatrix} = 0, \qquad (2.8)
$$
  
\n
$$
= 0, \qquad (2.8)
$$
  
\n
$$
= 0, \qquad (2.8)
$$
  
\n
$$
= 0, \qquad (2.9)
$$
  
\n
$$
= 0, \qquad (2.9)
$$
  
\n
$$
= 0, \qquad (2.9)
$$
  
\n
$$
= 0, \qquad (2.9)
$$
  
\n
$$
= 0, \qquad (2.9)
$$
  
\n
$$
= 0, \qquad (2.9)
$$
  
\n
$$
= 0, \qquad (2.9)
$$
  
\n
$$
= 0, \qquad (2.9)
$$
  
\n
$$
= 0, \qquad (2.9)
$$
  
\n
$$
= 0, \qquad (2.9)
$$
  
\n
$$
= 0, \qquad (2.9)
$$
  
\n
$$
= 0, \qquad (2.9)
$$

<span id="page-7-1"></span>the solution of which is achieved using the MATLAB© optimization toolbox routines fsolve or **lsqnonlin.** The variables  $a_0, c_0$  and  $\eta_0$  once more designate the initial values of the unknowns  $a, c$  and  $\eta$ , accordingly.

#### 3. Implementational details

<span id="page-7-0"></span>The approximate solution  $u_N$  was computed on a collection of L test points in  $\overline{\Omega}$ . The maximum relative error E, where the exact solution  $u$  is known, given by

$$
E = \frac{||u - u_N||_{\infty, \overline{\Omega}}}{||u||_{\infty, \overline{\Omega}}}
$$
\n(3.1)

and the root mean square error (RMSE)  ${\cal E}$  defined by

$$
\mathcal{E} = \sqrt{\frac{1}{L} \sum_{\ell=1}^{L} [u(x_{\ell}, y_{\ell}) - u_{\mathsf{N}}(x_{\ell}, y_{\ell})]^2},
$$
\n(3.2)

were calculated. Also, the maximum absolute error

$$
\mathbf{e} = ||u - u_{\mathbf{N}}||_{\infty, \overline{\Omega}},\tag{3.3}
$$

was computed in some cases. In addition, except when specified, we utilized the normalized multiquadric (MQ) RBFs

<span id="page-7-2"></span>
$$
\Phi(c_n, r_n) = \sqrt{(c_n r_n)^2 + 1},\tag{3.4}
$$

and the Appendix contains some useful derivatives of these.

The shape parameters' initial values, as in [\[11\]](#page-21-1), were distributed in two ways:

**Approach 1:** Here we took  $c_0 = c_0 [1, 1, \ldots, 1]$  where  $c_0$  designates the (preassigned) initial value for every shape parameter.

Approach 2: We formed uniformly a distribution of the initial shape parameter (see [\[20\]](#page-21-11))

$$
c_0(\ell) = d_{\min} + (d_{\max} - d_{\min})\frac{(\ell - 1)}{(N - 1)}, \quad \ell = 1, ..., N,
$$

where  $d_{\min}$  and  $d_{\max}$  are preassigned.

We also determined the minimum  $(c_{min})$  and maximum  $(c_{max})$  values of the final vector's  $(c)$ entries.

If boundary  $\partial\Omega$  is star shaped, i.e. defined parametrically by

<span id="page-8-1"></span>
$$
(x, y) = r(\vartheta) (\cos \vartheta, \sin \vartheta), \quad 0 \le \vartheta \le 2\pi,
$$
\n<sup>(3.5)</sup>

a uniform boundary collocation point distribution can be computed based on [16]. In this uniform distribution, the length of each segment is  $S/M_{\text{bry}}$ , where S is the boundary curve's length.

To find the angles  $\vartheta_k$  that yield a uniform distribution, we start with  $\vartheta_1 = 0$  and solve, for  $k = 1, \ldots, M_{\vartheta} - 1$ , the nonlinear equations

<span id="page-8-0"></span>
$$
F(t) = \sqrt{\left(r(t)\cos t - r(\vartheta_k)\cos\vartheta_k\right)^2 + \left(r(t)\sin t - r(\vartheta_k)\sin\vartheta_k\right)^2} - \frac{S}{\mathsf{M}_{\text{bry}}} = 0,\tag{3.6}
$$

to get  $t = \vartheta_k, k = 2, \ldots, M_{\text{bry}},$  respectively. From the angles  $\vartheta_k, k = 1, \ldots, M_{\text{bry}},$  we can create a uniform boundary collocation point distribution by taking

$$
(x_{\mathsf{M}_{\mathrm{int}}+i}, y_{\mathsf{M}_{\mathrm{int}}+i}) = r(\vartheta_i) (\cos \vartheta_i, \sin \vartheta_i), \quad i = 1, \dots, \mathsf{M}_{\mathrm{bry}}.
$$

We consider the interior collocation points  $(x_i, y_i)$ ,  $i = 1, \ldots, M_{int}$  as the Halton points [9, Appendix A.1 in most scenarios. We compute the (boundary and interior) points  $\{(\tilde{x}_n, \tilde{y}_n)\}_{n=1}^N$  in the same way, and the centres are determined using (2.3).

There are two boundary conditions when solving fourth-order BVPs. Thus, to avoid a singular system matrix if we have a square system, the collection of bounndary centres subject to the boundary conditions must be distinct, see e.g. [22]. The first collection of boundary centres  $\{(x_n, y_n)\}_{n=N_{\text{int}+1}}^{N_{\text{int}}+N_{\text{bry}}}$  is created as described above.  $\label{eq:4.1} \begin{split} \mathbf{c}_0(t) = d_{\min} + (d_{\max} - d_{\min})\frac{(\kappa-1)}{(\kappa-1)}, \quad \ell=1,\ldots,N,\\ \text{where } d_{\min} \text{ and } d_{\max} \text{ are preassigned},\\ \text{a) is determined the minimum } (c_{\min}) \text{ and maximum } (c_{\max}) \text{ values of the final vector's} \\ \text{is} \\ \text{boundary } \partial\Omega \text{ is star shaped, i.e. defined parametrically by}\\ (x,y) = r(\vartheta)\left(\cos\vartheta, \sin\vartheta\right), \quad 0\leq\vartheta\leq 2\pi,\\ \text{uniform boundary collection point distributions$ 

The second collection of centres  $\{(x_n, y_n)\}_{n=N_{int}+N_h}^{N_{int}+2N_{bry}}$  ${\bf n}={\bf N}_{\rm int}+{\bf N}_{\rm bry}$  were distributed in three ways:

- **Method 1:** By taking  $\vartheta_1 = \pi/N_{\text{bry}}$  in (3.6), i.e. by shifting the original collection of boundary centres, we choose these boundary centres at different points.
- Method 2: Based on the assumption that the domain's boundary is star-shaped and centred at the origin, we use a magnification of the first collection of centres to position the second collection of centres on a curve that lies outside the domain, see [\[5\]](#page-21-15). More specifically, we choose the second collection to be

$$
\left(\mathbf{x}_{\mathsf{N}_{\mathrm{int}}+\mathsf{N}_{\mathrm{bry}}+i},\mathbf{y}_{\mathsf{N}_{\mathrm{int}}+\mathsf{N}_{\mathrm{bry}}+i}\right) = \xi\left(\mathbf{x}_{\mathsf{N}_{\mathrm{int}}+i},\mathbf{y}_{\mathsf{N}_{\mathrm{int}}+i}\right), \quad i = 1,\ldots,\mathsf{N}_{\mathrm{bry}},\tag{3.7}
$$

where  $\xi$  is a predetermined (fixed) magnification parameter.

**Method 3:** Same as Method 2, however we allow the magnification parameter  $\xi$  to be free and consider it as one of the unknowns. Note that  $\bm{F}(\bm{a}, \bm{c}, \eta)$  in [\(2.8\)](#page-7-1) is substituted by  $\mathbf{F}(\mathbf{a}, \mathbf{c}, \eta, \xi)$  in this method and there is a total of  $2(N_{\text{int}} + 2N_{\text{bry}}) + 2$  unknowns.

#### 4. Numerical examples

<span id="page-9-1"></span><span id="page-9-0"></span>4.1. **Example 1.** First we study the second order BVP  $[13, 23, 24]$  in a peanut-shaped domain (see Fig.2)

$$
\mathcal{N}u = \Delta u - 4u^3 = 0 \quad \text{in} \quad \Omega,\tag{4.1}
$$

subject to Dirichlet boundary conditions that lead to the exact solution

<span id="page-9-3"></span>
$$
u(x,y) = \frac{1}{4+x+y} \,,\t\t(4.2)
$$

shown in Figure 1. The boundary of the domain  $\partial\Omega$  can be parametrized as in (3.5) with

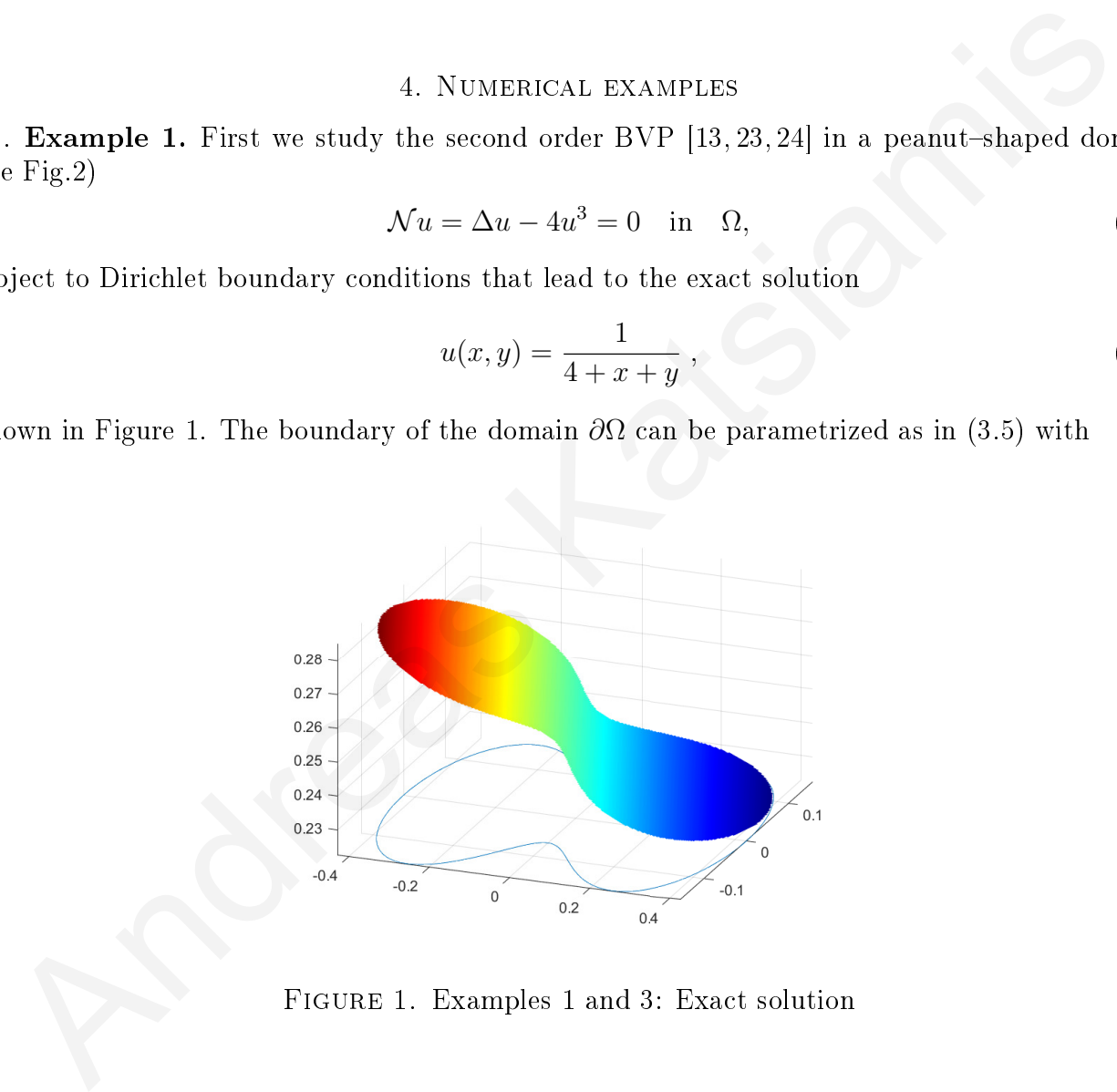

Figure 1. Examples 1 and 3: Exact solution

<span id="page-9-4"></span><span id="page-9-2"></span>
$$
r(\vartheta) = 0.3\sqrt{\cos 2\vartheta + \sqrt{1.1 - \sin^2 2\vartheta}}.\tag{4.3}
$$

In this example, standard distributions of collocation and centre points are presented in Figure [2](#page-10-1) and the test points are a collection of  $L = 300$  interior Halton points.

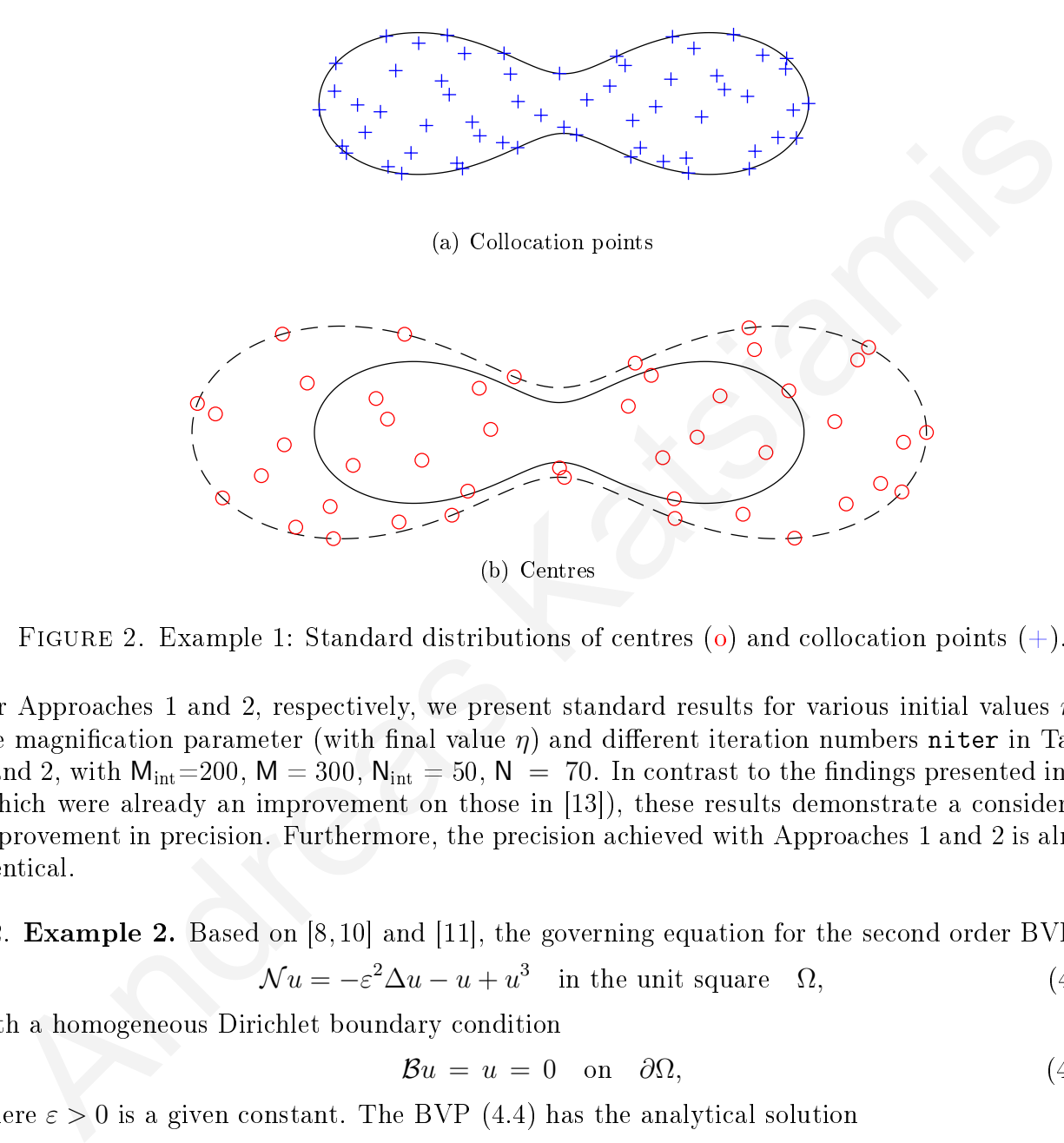

FIGURE 2. Example 1: Standard distributions of centres (o) and collocation points  $(+)$ .

For Approaches 1 and 2, respectively, we present standard results for various initial values  $\eta_0$  of the magnification parameter (with final value  $\eta$ ) and different iteration numbers niter in Tables [1](#page-11-0) and 2, with  $M_{\text{int}}$  = 200, M = 300,  $N_{\text{int}}$  = 50, N = 70. In contrast to the findings presented in [\[11\]](#page-21-1) (which were already an improvement on those in [13]), these results demonstrate a considerable improvement in precision. Furthermore, the precision achieved with Approaches 1 and 2 is almost identical.

<span id="page-10-0"></span>4.2. Example 2. Based on [8, 10] and [11], the governing equation for the second order BVP is

 $\mathcal{N}u = -\varepsilon^2 \Delta u - u + u^3$  in the unit square  $\Omega$ , (4.4a)

with a homogeneous Dirichlet boundary condition

<span id="page-10-2"></span><span id="page-10-1"></span>
$$
\mathcal{B}u = u = 0 \quad \text{on} \quad \partial\Omega,\tag{4.4b}
$$

where  $\varepsilon > 0$  is a given constant. The BVP (4.4) has the analytical solution

<span id="page-10-3"></span>
$$
u(x,y) = (1 + e^{-1/\varepsilon} - e^{-x/\varepsilon} - e^{(x-1)/\varepsilon}) (1 + e^{-1/\varepsilon} - e^{-y/\varepsilon} - e^{(y-1)/\varepsilon}).
$$
 (4.5)

The M<sub>bry</sub> boundary collocation points are uniformly distributed on  $\partial\Omega$ , while M<sub>int</sub> Halton points are selected in  $\Omega$  for the interior collocation points. Consequently,  $\mathsf{N}_{\text{int}}$  interior points  $\{(\tilde{\mathsf{x}}_n, \tilde{\mathsf{y}}_n)\}_{n=1}^{\mathbb{N}}$  $n=1$ and  $N_{\text{bry}}$  boundary points are chosen in  $\overline{\Omega}$  and the centres are calculated using [\(2.3\)](#page-5-0). We choose

<span id="page-11-0"></span>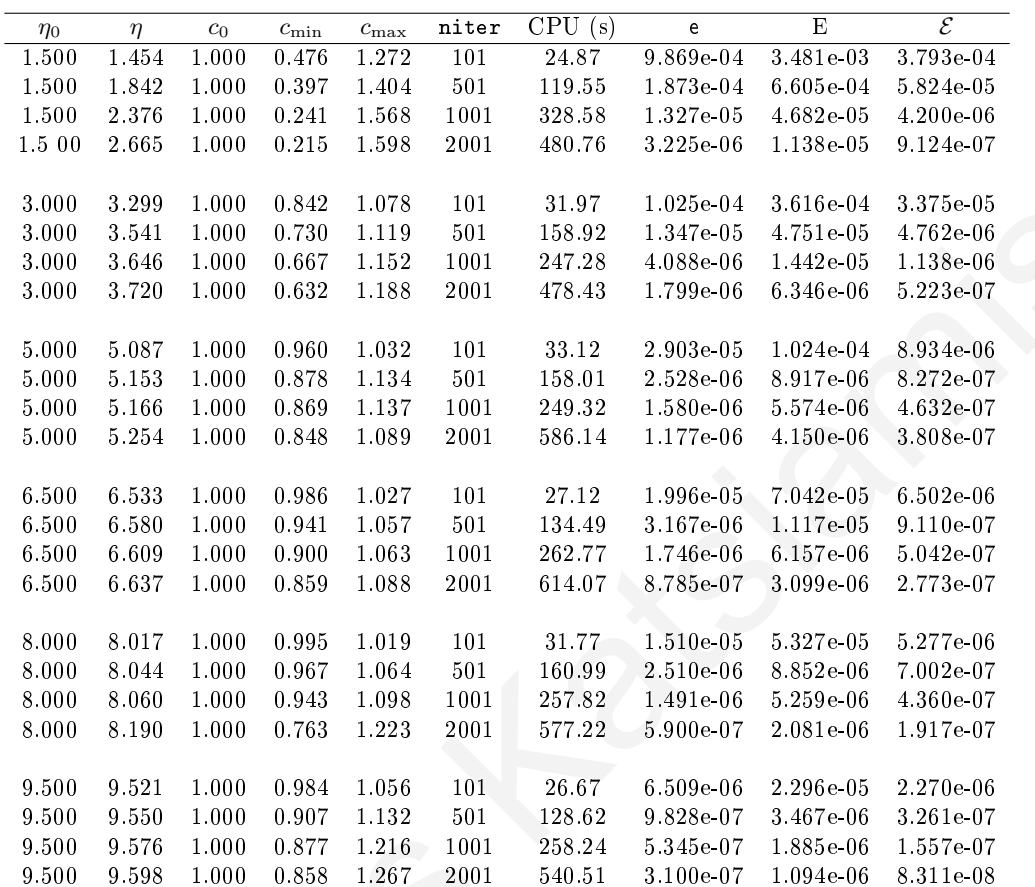

TABLE 1. Example 1: Approach 1: Results for different numbers of iterations and various values of  $\eta_0$ ,  $M_{int}$ =200,  $M = 300$ ,  $N_{int}$  = 50,  $N = 70$  and  $c_0 = 1$ .

 $L = 50$  for the interior Halton test points. Figure 3 shows the exact solutions for  $\varepsilon = 1, 0.25$ and 0.1 in (4.5), from which it is obvious that as  $\varepsilon$  decreases, it becomes increasingly difficult to approximate the solution, due to the presence of boundary layers.

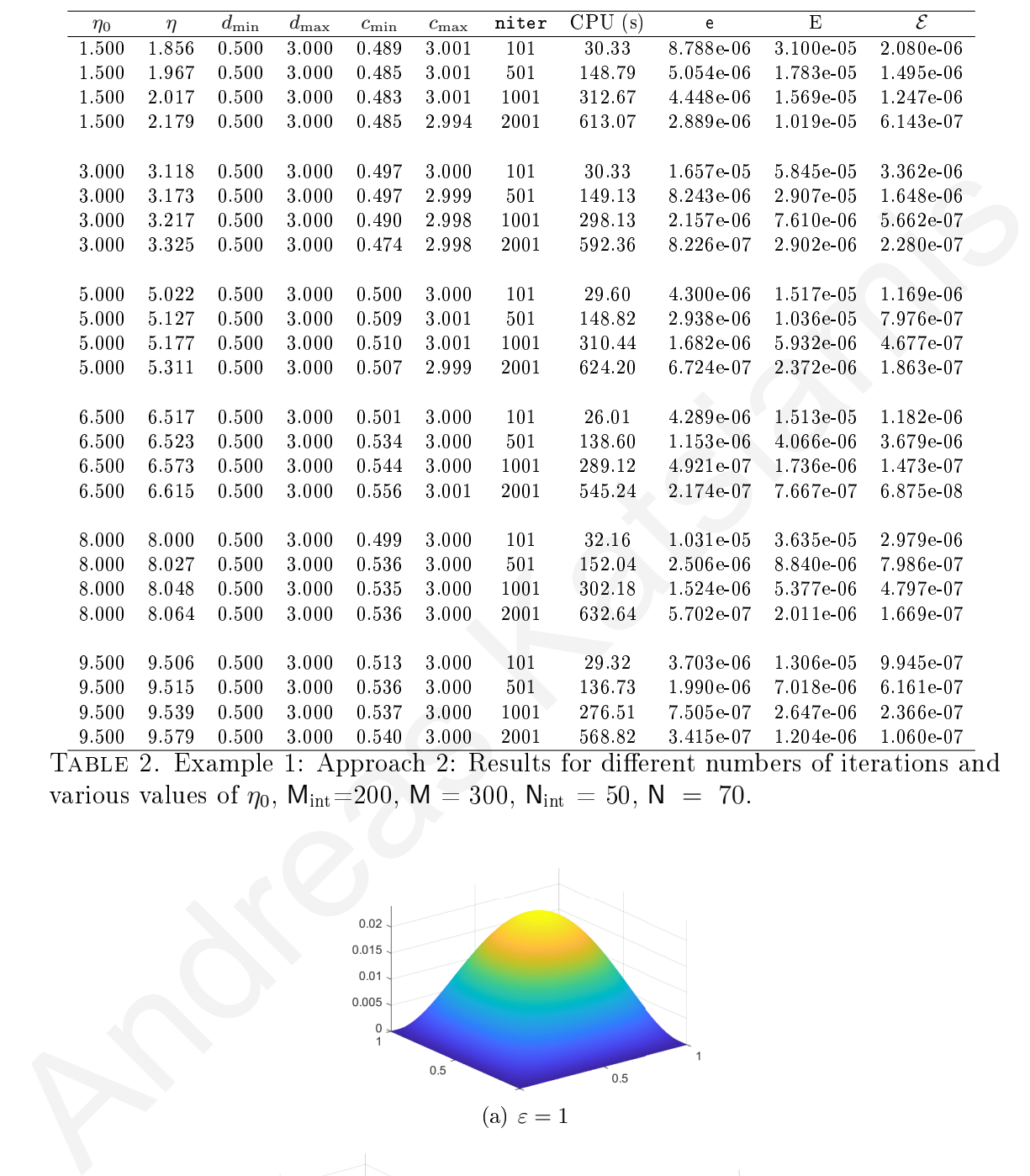

<span id="page-12-0"></span>TABLE 2. Example 1: Approach 2: Results for different numbers of iterations and various values of  $\eta_0$ ,  $M_{int} = 200$ ,  $M = 300$ ,  $N_{int} = 50$ ,  $N = 70$ .

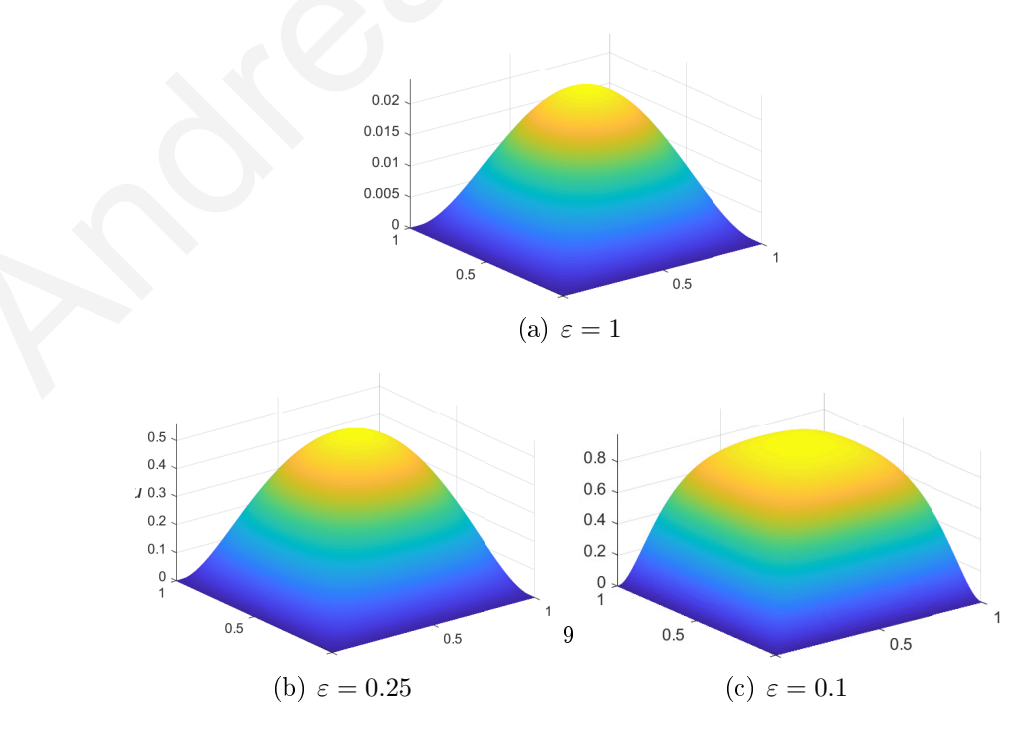

<span id="page-12-1"></span>FIGURE 3. Example 2: Analytical solutions for different  $\varepsilon$ .

4.2.1. Case  $\varepsilon = 1$ . This is the most straightforward case and Table [3](#page-13-0) shows results calculated for different iteration numbers niter for Approaches 1 and 2 with  $M_{int}=200$ ,  $M = 276$ ,  $N_{int} = 60$ , and  $N = 80$ . These results are significantly more precise than those in [\[11\]](#page-21-1), see also [\[12,](#page-21-3)[13\]](#page-21-2), while the precision obtained with Approaches 1 and 2 is very similar.

|                      |          |       |            |            |               |               | (a) Approach 1   |              |                            |                             |                         |  |                                                                                                    |  |
|----------------------|----------|-------|------------|------------|---------------|---------------|------------------|--------------|----------------------------|-----------------------------|-------------------------|--|----------------------------------------------------------------------------------------------------|--|
|                      | $\eta_0$ |       | $c_0$      |            | $c_{\rm min}$ | $c_{\rm max}$ |                  | niter        | $\overline{\text{CPU}}(s)$ |                             | $\overline{E}$          |  | $\overline{\mathcal{E}}$                                                                                       |  |
|                      | 1.500    | 1.504 | 4.000      |            | 2.818         | 4.213         |                  | 101          | 35.69                      |                             | 7.805e-02               |  | 5.227e-04                                                                                                    |  |
|                      | 1.500    | 1.874 | 4.000      |            | 0.742         | 4.586         |                  | $501\,$      | 176.04                     |                             | 4.386e-03               |  | 2.780e-05                                                                                                    |  |
|                      | 1.500    | 2.069 | 4.000      |            | 0.607         | 4.838         |                  | 1001         | 338.40                     |                             | 6.819e-04               |  | 4.964e-06                                                                                                    |  |
|                      | 1.500    | 2.133 | 4.000      |            | 0.593         | 4.924         |                  | 2001         | 675.50                     |                             | $4.63e-04$              |  | 2.975e-06                                                                                                    |  |
|                      | 4.000    | 5.128 | 4.000      |            | 2.554         | 4.147         |                  | 101          | 32.95                      |                             | 2.071e-02               |  | 1.688e-04                                                                                                    |  |
|                      | 4.000    | 5.693 | 4.000      |            | 1.945         | 4.288         |                  | 501          | 143.47                     |                             | 1.421e-02               |  | 1.213e-04                                                                                                    |  |
|                      | 4.000    | 6.160 | 4.000      |            | 1.465         | 4.635         |                  | 1001         | 285.64                     |                             | 8.506e-03               |  | 7.053e-05                                                                                                    |  |
|                      | 4.000    | 6.317 | 4.000      |            | 1.226         | 4.864         |                  | 2001         | 589.93                     |                             | 5.553e-03               |  | 4.626e-05                                                                                                    |  |
|                      |          |       |            |            |               |               | (b) Approach 2   |              |                            |                             |                         |  |                                                                                                    |  |
| $\eta_0$             | $\eta$   |       | $d_{\min}$ | $d_{\max}$ | $c_{\rm min}$ |               | $c_{\text{max}}$ | niter        |                            | $\overline{\text{CPU}}$ (s) | $\overline{\mathrm{E}}$ |  | $\overline{\mathcal{E}}$                                                                                       |  |
| 1.500                | 1.701    |       | 1.000      | 5.000      | 0.933         |               | 5.000            | 101          |                            | 28.84                       | 9.237e-03               |  | 9.008e-05                                                                                                    |  |
| 1.500                | 1.850    |       | 1.000      | 5.000      | 0.769         |               | 5.001            | 501          |                            | 141.58                      | 2.691e-03               |  | 2.243e-05                                                                                                    |  |
| 1.500                | 1.910    |       | 1.000      | 5.000      | 0.602         |               | 5.003            | 1001         |                            | 284.40                      | 2.281e-03               |  | $1.601e-05$                                                                                                    |  |
| 1.500                | 2.044    |       | 1.000      | 5.000      | 0.332         |               | 5.010            | 2001         |                            | 574.63                      | 3.744e-04               |  | 3.161e-06                                                                                                    |  |
| 4.000                | 3.924    |       | 1.000      | 5.000      | 0.779         |               | 5.001            | 101          |                            | 31.97                       | 2.055e-02               |  | 1.921e-04                                                                                                    |  |
| 4.000                | 3.910    |       | 1.000      | 5.000      | 0.598         |               | 5.005            | $50\sqrt{1}$ |                            | 183.94                      | 2.629e-03               |  | 1.285e-05                                                                                                    |  |
| 4.000                | 3.914    |       | 1.000      | 5.000      | 0.581         |               | 5.007            | 1001         |                            | 371.06                      | 2.054e-03               |  | $1.054e-05$                                                                                                    |  |
| 4.000                | 3.941    |       | 1.000      | 5.000      | 0.552         |               | 5.007            | 2001         |                            | 745.83                      | 2.351e-04               |  | 1.441e-06                                                                                                    |  |
|                      |          |       |            |            |               |               |                  |              |                            |                             |                         |  | TABLE 3. Example 2, $\varepsilon = 1$ : Results with $M_{int} = 200$ , $M = 276$ , $N_{int} = 60$ , $N = 80$ . |  |
|                      |          |       |            |            |               |               |                  |              |                            |                             |                         |  |                                                                                                    |  |
|                      |          |       |            |            |               |               |                  |              |                            |                             |                         |  |                                                                                                    |  |
|                      |          |       |            |            |               |               |                  |              |                            |                             |                         |  | 2. Case $\varepsilon = 0.25$ . This case is more complicated and numerical results are presented in Ta         |  |
|                      |          |       |            |            |               |               |                  |              |                            |                             |                         |  | different iteration numbers niter for Approaches 1 and 2, with $M_{int} = 200$ , $M = 276$ , $N_{int} =$       |  |
| d N<br>$\Rightarrow$ |          |       |            |            |               |               |                  |              |                            |                             |                         |  | 80. We once more notice a significant improvement in precision compared                                        |  |
|                      |          |       |            |            |               |               |                  |              |                            |                             |                         |  | e corresponding results of [11], also see [12, 13], whereas Approaches 1 and 2 result in sir                   |  |
| cision.              |          |       |            |            |               |               |                  |              |                            |                             |                         |  |                                                                                                    |  |
|                      |          |       |            |            |               |               |                  |              |                            |                             |                         |  |                                                                                                    |  |

<span id="page-13-0"></span>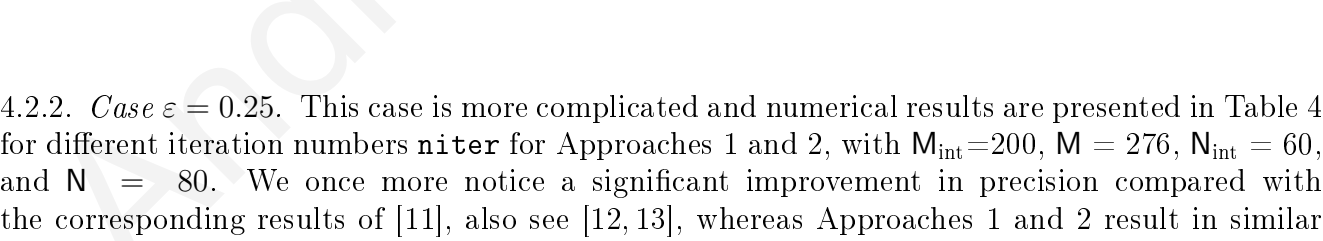

4.2.3. Case  $\varepsilon = 0.1$ . This case is the most difficult as we require to take more degrees and standard results are shown in Table [5](#page-15-0) for different iteration numbers niter for Approaches 1 and 2, with  $\mathsf{M}_{\mathrm{int}}$ =400,  $\mathsf{M}$  = 476,  $\mathsf{N}_{\mathrm{int}}$  = 150, and  $\mathsf{N}$  = 190. These results are more precise than those in [\[11\]](#page-21-1), see also [\[12,](#page-21-3)[13\]](#page-21-2), and, in contrast to the above cases, the precision achieved with Approach 2 is superior

precision.

| $\eta_0$ | η     | $c_0$ | $c_{\min}$ | $c_{\max}$ | niter | CPU(s) | Ε           | ${\cal E}$  |  |  |  |  |
|----------|-------|-------|------------|------------|-------|--------|-------------|-------------|--|--|--|--|
| 1.500    | 2.029 | 4.000 | 2.623      | 5.660      | 101   | 35.34  | 3.618e-03   | $6.159e-04$ |  |  |  |  |
| 1.500    | 2.083 | 4.000 | 1.924      | 6.548      | 501   | 175.05 | 1.746e-03   | 2.986e-04   |  |  |  |  |
| 1.500    | 2.110 | 4.000 | 1.637      | 6.968      | 1001  | 326.36 | $1.243e-03$ | 2.217e-04   |  |  |  |  |
| 1.500    | 2.213 | 4.000 | 1 1 2 7    | 8.230      | 2001  | 736.14 | 7.369e-04   | $1.030e-04$ |  |  |  |  |
|          |       |       |            |            |       |        |             |             |  |  |  |  |
| 2.000    | 2.219 | 4.000 | 3.121      | 5.133      | 101   | 29.33  | $1.049e-02$ | 1.893e-03   |  |  |  |  |
| 2.000    | 2.404 | 4.000 | 1.492      | 5 665      | 501   | 145.53 | 2.562e-03   | 3.381e-04   |  |  |  |  |
| 2.000    | 2.545 | 4.000 | 1.179      | 6.484      | 1001  | 294.65 | $1.850e-03$ | $2.281e-04$ |  |  |  |  |
| 2.000    | 2.672 | 4.000 | 1.080      | 7.310      | 2001  | 675.97 | 1.357e-03   | $1.638e-04$ |  |  |  |  |

(a) Approach 1

<span id="page-14-1"></span>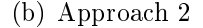

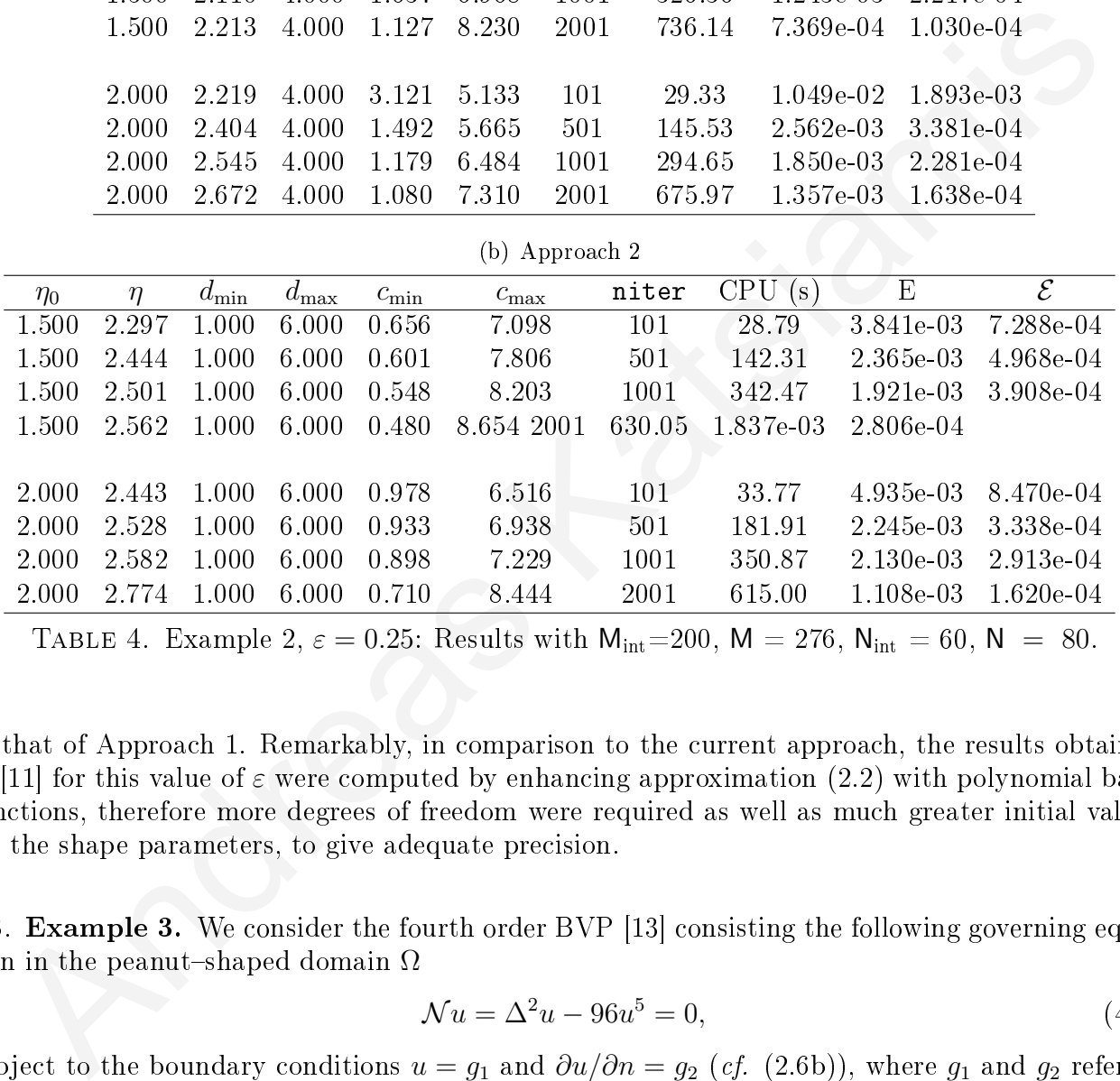

TABLE 4. Example 2,  $\varepsilon = 0.25$ : Results with  $M_{int} = 200$ ,  $M = 276$ ,  $N_{int} = 60$ ,  $N = 80$ .

to that of Approach 1. Remarkably, in comparison to the current approach, the results obtained in [11] for this value of  $\varepsilon$  were computed by enhancing approximation (2.2) with polynomial basis functions, therefore more degrees of freedom were required as well as much greater initial values for the shape parameters, to give adequate precision.

<span id="page-14-0"></span>4.3. Example 3. We consider the fourth order BVP [13] consisting the following governing equation in the peanut-shaped domain  $\Omega$ 

$$
\mathcal{N}u = \Delta^2 u - 96u^5 = 0,\tag{4.6}
$$

subject to the boundary conditions  $u = g_1$  and  $\partial u/\partial n = g_2$  (*cf.* (2.6b)), where  $g_1$  and  $g_2$  refer to the exact solution [\(4.2\)](#page-9-3). See also Figure [1](#page-9-2) and the domain  $\Omega$  described by [\(3.5\)](#page-8-1) and [\(4.3\)](#page-9-4). The domain discretization is similar to that of Example 1. For  $r$  specified in  $(4.3)$ ,

$$
\boldsymbol{n} = \frac{1}{\sqrt{r^2(\vartheta) + r'^2(\vartheta)}} \Big( r'(\vartheta) \sin \vartheta + r(\vartheta) \cos \vartheta, r(\vartheta) \sin \vartheta - r'(\vartheta) \cos \vartheta \Big)
$$

|                                                                                                    | $\eta_0$ |                                        |        | $\eta$<br>$c_0$ |                  | $c_{\rm min}$ |               | $c_{\rm max}$ | niter         |        | CPU(s) |           | $\overline{\mathrm{E}}$ |                                                                                                    | $\overline{\mathcal{E}}$ |                          |  |
|----------------------------------------------------------------------------------------------------|----------|----------------------------------------|--------|-----------------|------------------|---------------|---------------|---------------|---------------|--------|--------|-----------|-------------------------|----------------------------------------------------------------------------------------------------|--------------------------|--------------------------|--|
|                                                                                                    |          | 1.200<br>1.990                         |        |                 | 15.000           |               | 12.348        | 15.860        |               | 51     |        | 124.56    |                         | $1.675e-02$                                                                                                    |                          | $3.521e-03$              |  |
|                                                                                                    |          | 1.200<br>2.021                         |        | 15.000          |                  |               | 10.735        |               | 16.414        | 101    |        | 245.46    |                         | 1.045e-02                                                                                                    |                          | 2.649e-03                |  |
|                                                                                                    |          | 1.200<br>2.032                         |        |                 | 15.000           |               | 8.801         |               | 16.913        |        | 489.99 |           |                         | 7.166e-03                                                                                                    |                          | 2.155e-03                |  |
|                                                                                                    |          | 1.500<br>1.701                         |        |                 | 15.000           |               | 14.474        |               | 15.265        |        |        | 150.49    |                         | 1.963e-02                                                                                                    |                          | 7.152e-03                |  |
|                                                                                                    |          | 1.500<br>1.759                         |        |                 | 15.000<br>13.690 |               |               |               | 15.881        | 101    |        | 314.25    |                         | 7.294e-03                                                                                                    |                          | 2.258e-03                |  |
|                                                                                                    |          | $15.000\,$<br>1.500<br>1.792<br>11.371 |        |                 | 16.505           |               |               | 201           | 551.19        |        |        | 6.461e-03 |                         | 2.058e-03                                                                                                    |                          |                          |  |
| (b) Approach 2                                                                                                    |          |                                        |        |                 |                  |               |               |               |               |        |        |           |                         |                                                                                                    |                          |                          |  |
|                                                                                                    | $\eta_0$ |                                        | $\eta$ | $d_{\min}$      |                  | $d_{\max}$    | $c_{\rm min}$ |               | $c_{\rm max}$ |        | niter  | CPU(s)    |                         | E                                                                                                    |                          | $\overline{\mathcal{E}}$ |  |
|                                                                                                    |          | 1.200                                  | 1.404  | 8.000           |                  | 20.000        | 6.907         |               | 20.011        |        | $51\,$ | 128.09    |                         | 3.538e-03                                                                                                    |                          | 1.175e-03                |  |
|                                                                                                    |          | 8.000<br>1.200<br>1.414                |        |                 | 20.000<br>6.066  |               |               | 20.157        |               | 101    | 246.82 |           | 2.707e-03               |                                                                                                    | 8.898e-04                |                          |  |
|                                                                                                    | 1.200    | 1.425<br>8.000<br>20.000               |        |                 | 4.394            |               | 20.318        |               | 201           | 628.54 |        | 2.370e-03 |                         | 6.829e-04                                                                                                    |                          |                          |  |
|                                                                                                    |          |                                        |        |                 |                  |               |               |               |               |        |        |           |                         |                                                                                                    |                          |                          |  |
|                                                                                                    | 1.500    | 1.636<br>8.000<br>20.000               |        |                 | 6.444            |               | 20.014        |               | $51\,$        | 125.07 |        | 1.300e-02 |                         | 2.698e-03                                                                                                    |                          |                          |  |
|                                                                                                    |          | 1.500<br>1.651<br>8.000<br>20.000      |        |                 | 5.691            |               | 20.023        | 101           |               | 250.98 |        | 1.101e-02 |                         | 2.124e-03                                                                                                    |                          |                          |  |
|                                                                                                    | 1.500    |                                        | 1.671  | 8.000           |                  | 20.000        | 3.540         |               | 20.504        |        | 201    | 487.72    |                         | 8.180e-03                                                                                                    |                          | 1.577e-03                |  |
|                                                                                                    |          |                                        |        |                 |                  |               |               |               |               |        |        |           |                         | TABLE 5. Example 2, $\varepsilon = 0.1$ : Results with $M_{int} = 400$ , $M = 476$ , $N_{int} = 150$ , $N = 190$ . |                          |                          |  |
| es the outward unit normal vector $n$ to the boundary that is needed for the application o<br>pposed methodology. Tables 6, 7 and 8 show results for different numbers of iterations ${\tt nit}$<br>ethods 1, 2 and 3, respectively, and various initial values $\eta_0, \xi_0$ , for Approach 2 with $d_{\min}$ =<br>d $d_{\max}=3$ , $\mathsf{M}_{\mathrm{int}}{=}200$ , $\mathsf{M}=300$ , $\mathsf{N}_{\mathrm{int}}{}=50,$ and $\mathsf{N}~=~70.$ Once more, a considerable improver<br>precision is noted as compared to the corresponding results in [11], see also [12,13]. Furthern<br>thod 3 provides the most precise results, whereas Method 2 outperforms Method 1. |          |                                        |        |                 |                  |               |               |               |               |        |        |           |                         |                                                                                                    |                          |                          |  |
|                                                                                                    |          |                                        |        |                 |                  |               |               |               |               |        |        |           |                         |                                                                                                    |                          |                          |  |

<span id="page-15-0"></span>(a) Approach 1

gives the outward unit normal vector  $n$  to the boundary that is needed for the application of the proposed methodology. Tables 6, 7 and 8 show results for different numbers of iterations niter in Methods 1, 2 and 3, respectively, and various initial values  $\eta_0, \xi_0$ , for Approach 2 with  $d_{\text{min}} = 0.5$ and  $d_{\text{max}} = 3$ ,  $M_{\text{int}} = 200$ ,  $M = 300$ ,  $N_{\text{int}} = 50$ , and  $N = 70$ . Once more, a considerable improvement in precision is noted as compared to the corresponding results in [11], see also [12,13]. Furthermore, Method 3 provides the most precise results, whereas Method 2 outperforms Method 1.

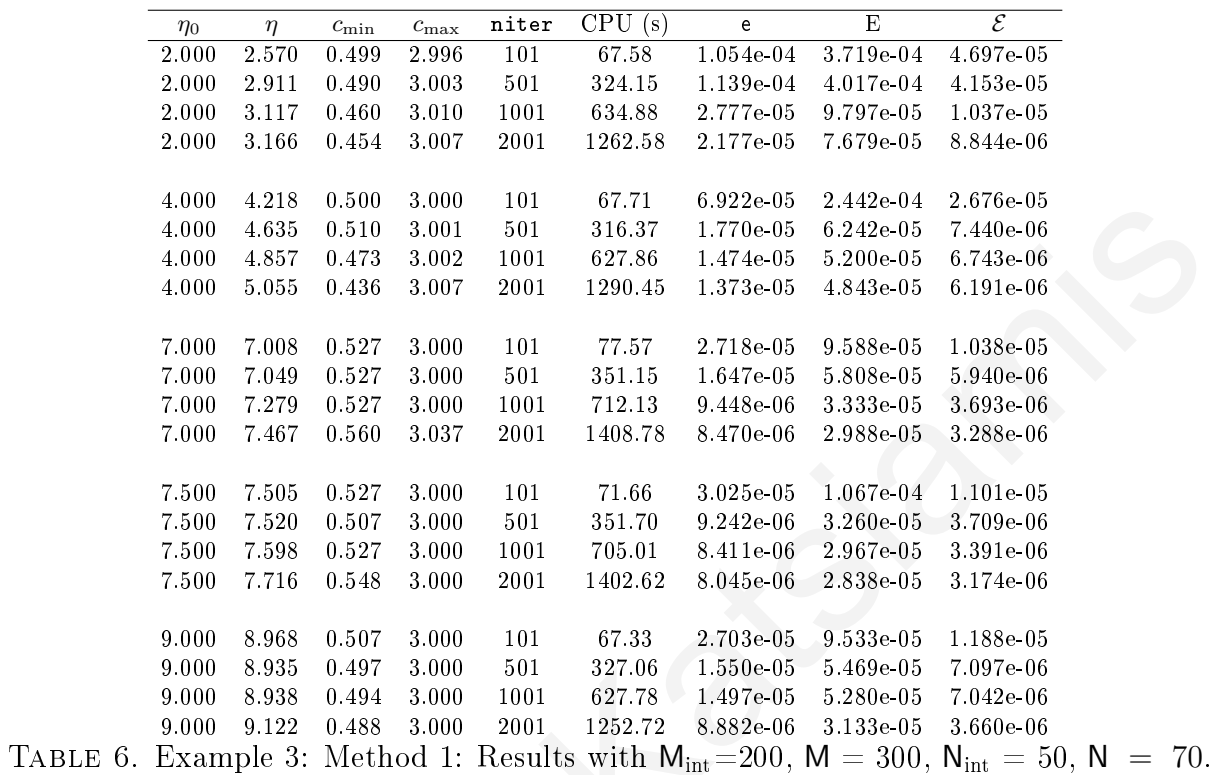

<span id="page-16-0"></span>4.4. Example 4. Finally, we examine the Navier-Stokes equations in a wavy chanel [11, 13, 15,  $21,25$  for a fourth-order BVP with

<span id="page-16-2"></span><span id="page-16-1"></span>
$$
\mathcal{N}\psi = \Delta^2 \psi - \text{Re}\left(\frac{\partial \psi}{\partial y}\frac{\partial \Delta \psi}{\partial x} - \frac{\partial \psi}{\partial x}\frac{\partial \Delta \psi}{\partial y}\right) = 0 \quad \text{in} \quad \Omega,
$$
\n(4.7a)

subject to

$$
\psi = 0 \quad \text{and} \quad \frac{\partial^2 \psi}{\partial y^2} = 0 \quad \text{on} \quad AB,\tag{4.7b}
$$

<span id="page-16-3"></span>
$$
\psi = 1, \frac{\partial \psi}{\partial n} = 0 \quad \text{on} \quad CD,
$$
\n(4.7c)

$$
\psi = \frac{3\left(H - E\right)^2 y - y^3}{2\left(H - E\right)^3} \quad \text{and} \quad \frac{\partial \psi}{\partial x} = 0 \quad \text{on} \quad BC \text{ and } DA,\tag{4.7d}
$$

where Re is the Reynolds number in (4.7a),  $\psi$  is the stream-function and the computational domain  $\Omega$  is shown in Figure 4(a).

<span id="page-17-0"></span>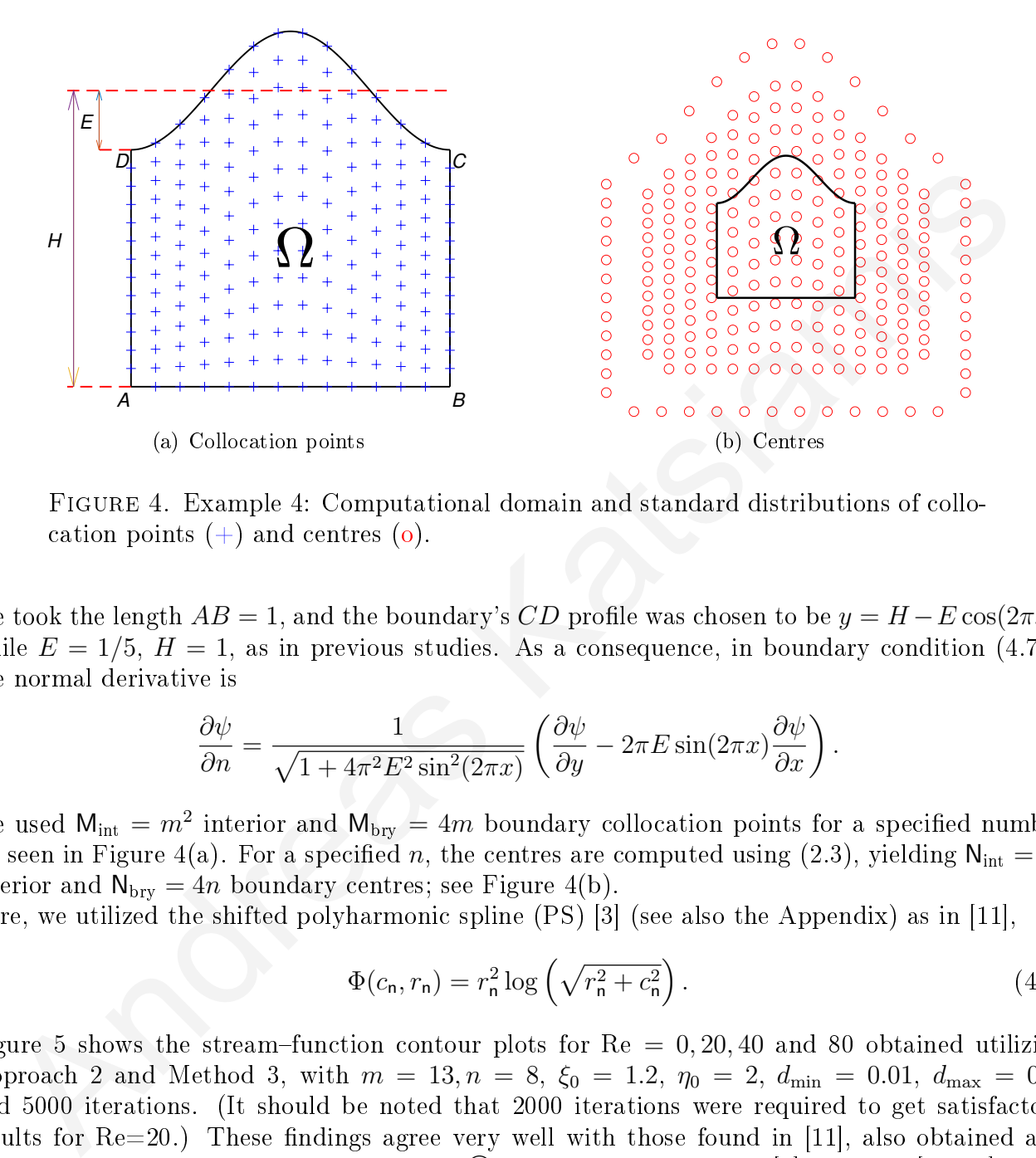

Figure 4. Example 4: Computational domain and standard distributions of collocation points  $(+)$  and centres  $(0)$ .

We took the length  $AB = 1$ , and the boundary's CD profile was chosen to be  $y = H - E \cos(2\pi x)$ , while  $E = 1/5$ ,  $H = 1$ , as in previous studies. As a consequence, in boundary condition [\(4.7c\)](#page-16-3), the normal derivative is

<span id="page-17-1"></span>
$$
\frac{\partial \psi}{\partial n} = \frac{1}{\sqrt{1 + 4\pi^2 E^2 \sin^2(2\pi x)}} \left( \frac{\partial \psi}{\partial y} - 2\pi E \sin(2\pi x) \frac{\partial \psi}{\partial x} \right).
$$

We used  $M_{\text{int}} = m^2$  interior and  $M_{\text{bry}} = 4m$  boundary collocation points for a specified number m, seen in Figure 4(a). For a specified n, the centres are computed using (2.3), yielding  $\mathsf{N}_{\mathrm{int}} = n^2$ interior and  $N_{\text{brv}} = 4n$  boundary centres; see Figure 4(b).

Here, we utilized the shifted polyharmonic spline (PS) [3] (see also the Appendix) as in [11],

<span id="page-17-2"></span>
$$
\Phi(c_n, r_n) = r_n^2 \log \left( \sqrt{r_n^2 + c_n^2} \right). \tag{4.8}
$$

Figure 5 shows the stream-function contour plots for  $\text{Re} = 0, 20, 40$  and 80 obtained utilizing Approach 2 and Method 3, with  $m = 13, n = 8, \xi_0 = 1.2, \eta_0 = 2, d_{\min} = 0.01, d_{\max} = 0.1,$ and 5000 iterations. (It should be noted that 2000 iterations were required to get satisfactory results for  $\text{Re}=20$ .) These findings agree very well with those found in [11], also obtained and compared with the COMSOL Multiphysics  $\mathbb R$  finite element package [\[7\]](#page-21-22), see also [\[13,](#page-21-2) [15\]](#page-21-19). It is worth noting that, in comparison to the results in [\[11\]](#page-21-1) and [\[13\]](#page-21-2), ours were acquired without adding any polynomial basis functions in the RBF approximation [\(2.2\)](#page-5-2).

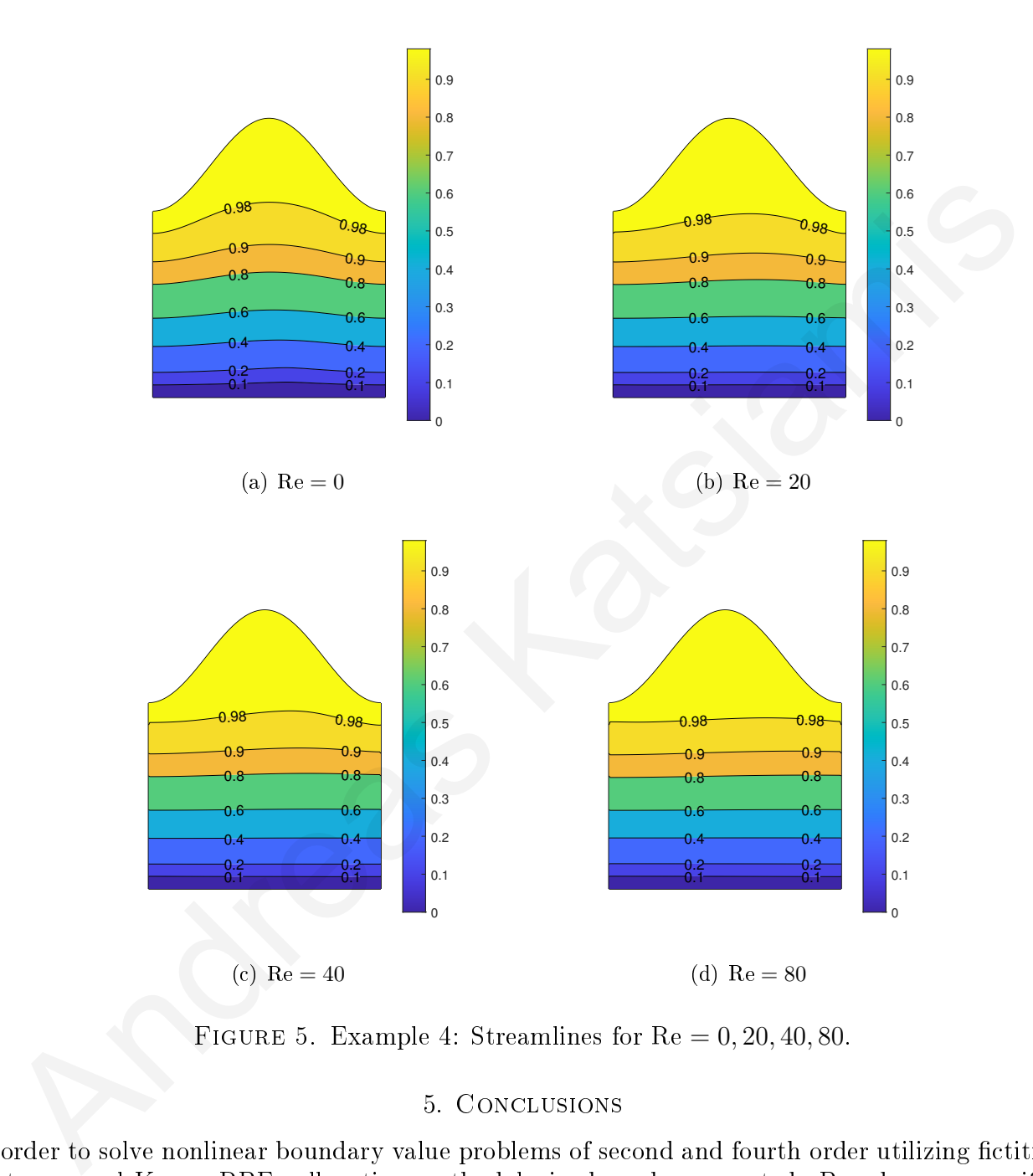

FIGURE 5. Example 4: Streamlines for  $Re = 0, 20, 40, 80$ .

#### <span id="page-18-1"></span>5. Conclusions

<span id="page-18-0"></span>In order to solve nonlinear boundary value problems of second and fourth order utilizing fictitious centres, novel Kansa-RBF collocation methodologies have been created. Based on a magnification parameter, the fictitious centres are dispersed around a region resembling and containing the problem's physical domain. In the suggested methodology, this magnication parameter is considered to be one of the unknowns in the nonlinear system of equations obtained by the Kansa RBF discretization, along with the coefficients in the RBF expansion and the shape parameters

related with each RBF. The MATLAB<sup>©</sup> routines fsolve and lsqnonlin were used to solve these nonlinear systems. The initial shape parameter values were once again analyzed and two initial shape parameter distributions were studied, as in [\[11\]](#page-21-1). All the initial values were considered equal in the first approach, while they were uniformly distributed over a given interval in the second. Also, an analysis is carried out to select a second collection of boundary centres in fourth-order problems as these have two boundary conditions. The results of numerous numerical experiments demonstrated that the suggested formulation results in more precise approximations than the corresponding ones (with or without additional polynomial basis functions) in [13] and [11] in which the centres were defined within the physical domain of the problem. Furthermore, the proposed methodology can be used when the expansion includes any RBF (with or without a shape parameter), and it is simple to implement. Eventually, a nonlinear BVP described by higher-order partial differential equations can also be modeled with the current methodology. ble[m](#page-21-2)s as these have two boundary conditions. The results of numerous numerical experiments in the numerous conditions in more prec[is](#page-21-1)e approximations than the ponding ones (with or without additional polynomial basis functi

It is our intention to additionaly analyze the performance of the routines fsolve and lsqnonlin when the nonlinear system's Jacobian is provided. We also plan to apply the proposed methodol-ogy to solve three-dimensional nonlinear BVPs, by allowing the use of a localized RBF method [\[27\]](#page-22-2) rather than the global strategy.

### <span id="page-20-0"></span>Appendix

The derivatives of the MQ RBF [\(3.4\)](#page-7-2) that we used are given by:

$$
\left(\frac{\partial \Phi}{\partial x}(c_n, r_n, x - x_n), \frac{\partial \Phi}{\partial y}(c_n, r_n, y - y_n)\right) = \frac{c_n^2}{\sqrt{(c_n r_n)^2 + 1}} (x - x_n, y - y_n), \quad (A.1)
$$

$$
\frac{\partial^2 \Phi}{\partial x^2}(c_n, r_n, y - y_n) = \frac{c_n^2 (c_n^2 (y - y_n)^2 + 1)}{((c_n r_n)^2 + 1)^{3/2}}, \quad \frac{\partial^2 \Phi}{\partial y^2}(c_n, r_n, x - x_n) = \frac{c_n^2 (c_n^2 (x - x_n)^2 + 1)}{((c_n r_n)^2 + 1)^{3/2}},
$$
(A.2)

$$
\Delta\Phi(c_n, r_n) = \frac{c_n^2 ((c_n r_n)^2 + 2)}{((c_n r_n)^2 + 1)^{3/2}},
$$
\n(A.3)

$$
\left(\frac{\partial \Delta \Phi}{\partial x}(c_n, r_n, x - x_n), \frac{\partial \Delta \Phi}{\partial y}(c_n, r_n, y - y_n)\right) = -\frac{c_n^4\left((c_n r_n)^2 + 4\right)}{\left((c_n r_n)^2 + 1\right)^{5/2}}\left(x - x_n, y - y_n\right) ,\tag{A.4}
$$

$$
\Delta^2 \Phi(c_n, r_n) = \frac{c_n^4 \left( (c_n r_n)^4 + 8(c_n r_n)^2 - 8 \right)}{\left( (c_n r_n)^2 + 1 \right)^{7/2}} \,. \tag{A.5}
$$

We have also used the PS RBF (4.8) derivatives given below:

$$
\left(\frac{\partial \Delta \Phi}{\partial x^{2}}(c_{n}, r_{n}, y - y_{n})\right) = \frac{c_{n}^{2} (c_{n}^{2} (y - y_{n})^{2} + 1)}{((c_{n} r_{n})^{2} + 1)^{3/2}}, \quad \frac{\partial^{2} \Phi}{\partial y^{2}}(c_{n}, r_{n}, x - x_{n}) = \frac{c_{n}^{2} (c_{n}^{2} (x - x_{n})^{2} + 1)}{((c_{n} r_{n})^{2} + 1)^{3/2}}, \quad (A.2)
$$
\n
$$
\Delta \Phi(c_{n}, r_{n}) = \frac{c_{n}^{2} ((c_{n} r_{n})^{2} + 2)}{((c_{n} r_{n})^{2} + 1)^{3/2}}, \quad (A.3)
$$
\n
$$
\left(\frac{\partial \Delta \Phi}{\partial x}(c_{n}, r_{n}, x - x_{n}), \frac{\partial \Delta \Phi}{\partial y}(c_{n}, r_{n}, y - y_{n})\right) = -\frac{c_{n}^{4} ((c_{n} r_{n})^{2} + 4)}{((c_{n} r_{n})^{2} + 1)^{5/2}} (x - x_{n}, y - y_{n}), \quad (A.4)
$$
\n
$$
\Delta^{2} \Phi(c_{n}, r_{n}) = \frac{c_{n}^{4} ((c_{n} r_{n})^{4} + 8(c_{n} r_{n})^{2} - 8)}{((c_{n} r_{n})^{2} + 1)^{7/2}}.
$$
\n
$$
\text{We have also used the PS RBF (4.8) derivatives given below:}
$$
\n
$$
\left(\frac{\partial \Phi}{\partial x}(c_{n}, r_{n}, x - x_{n}), \frac{\partial \Phi}{\partial y}(c_{n}, r_{n}, y - y_{n})\right) = \left(\log (r_{n}^{2} + c_{n}^{2}) + \frac{r_{n}^{2}}{r_{n}^{2} + c_{n}^{2}}\right) (x - x_{n}, y - y_{n}), \quad (A.6)
$$
\n
$$
\frac{\partial^{2} \Phi}{\partial x^{2}}(c_{n}, r_{n}, x - x_{n}) = \log (r_{n}^{2} + c_{n}^{2}) + \frac{r_{n}^{2}}{r_{n}^{2} + c_{n}^{2}} + \frac{2(x - x_{n})^{2} (r_{n}^{2} + 2c_{
$$

$$
\frac{\partial^2 \Phi}{\partial x^2} (c_n, r_n, x - x_n) = \log (r_n^2 + c_n^2) + \frac{r_n^2}{r_n^2 + c_n^2} + \frac{2 (x - x_n)^2 (r_n^2 + 2c_n^2)}{(r_n^2 + c_n^2)^2}, \tag{A.7}
$$

$$
\frac{\partial^2 \Phi}{\partial y^2}(c_n, r_n, y - y_n) = \log (r_n^2 + c_n^2) + \frac{r_n^2}{r_n^2 + c_n^2} + \frac{2 (y - y_n)^2 (r_n^2 + 2c_n^2)}{(r_n^2 + c_n^2)^2}, \tag{A.8}
$$

$$
\Delta\Phi(c_n, r_n) = 2 \log \left( r_n^2 + c_n^2 \right) + \frac{2 \, r_n^2 \left( 2r_n^2 + 3c_n^2 \right)}{(r_n^2 + c_n^2)^2},\tag{A.9}
$$

$$
\left(\frac{\partial \Delta \Phi}{\partial x}(c_n, r_n, x - x_n), \frac{\partial \Delta \Phi}{\partial y}(c_n, r_n, y - y_n)\right) = \frac{4\left(r_n^4 + 3r_n^2c_n^2 + 4c_n^4\right)}{\left(r_n^2 + c_n^2\right)^3} \left(x - x_n, y - y_n\right), \quad \text{(A.10)}
$$

$$
\Delta^2 \Phi(c_n, r_n) = \frac{16 c_n^4 (2c_n^2 - r_n^2)}{(r_n^2 + c_n^2)^4} \,. \tag{A.11}
$$

#### <span id="page-21-0"></span>**REFERENCES**

- [1] F. Afiatdoust and M. Esmaeilbeigi, *Optimal variable shape parameters using genetic algorithm for radial basis* function approximation, Ain Shams Eng. J.  $6$  (2015), 639-647.
- <span id="page-21-10"></span>[2] M. Benalili and K. Tahri, Nonlinear elliptic fourth order equations existence and multiplicity results, Nonlinear Differ. Equ. Appl. Vol. 18, pp. 539-556, 2011.
- [3] W. Chen, Z.-J. Fu, and C. S. Chen, Recent Advances in Radial Basis Function Collocation Methods, Springer Briefs in Applied Sciences and Technology, Springer, Heidelberg, 2014.
- <span id="page-21-6"></span>[4] C. S. Chen, A. Karageorghis and F. Dou, A novel RBF collocation method using fictitious centres, Appl. Math. Lett. 101 (2020), 106069.
- <span id="page-21-15"></span>[5] C. S. Chen, A. Karageorghis and H. Zheng, Improved RBF collocation methods for fourth order boundary value problems, Commun. Comput. Phys.  $27$  (2020), 1530–1549.
- <span id="page-21-7"></span>[6] P. T. Church, E. N. Dancer and J. G. Timourian, The structure of a nonlinear elliptic operator, Transactions of the American Mathematical Society, Vol. 338, pp. 1-42, 1993.
- <span id="page-21-22"></span>[7] COMSOL Multiphysics (R) v. 5.2. www.comsol.com, COMSOL AB, Stockholm, Sweden.
- <span id="page-21-17"></span>[8] G. E. Fasshauer, Newton iteration with multiquadrics for the solution of nonlinear PDEs, Comput. Math. Appl. 43  $(2002)$ , 423-438.
- <span id="page-21-13"></span>[9] G. E. Fasshauer, Meshfree Approximation Methods with MATLAB, Interdisciplinary Mathematical Sciences, vol. 6, World Scientific Publishing Co. Pte. Ltd., Hackensack, NJ, 2007.
- <span id="page-21-18"></span>[10] G. E. Fasshauer, E. C. Gartland and J. W. Jerome, Newton iteration for partial differential equations and the approximation of the identity, Numer. Algor.  $25$  (2000), 181-195.
- <span id="page-21-1"></span>[11] M. A. Jankowska and A. Karageorghis, Variable shape parameter Kansa RBF method for the solution of nonlinear boundary value problems, Eng. Anal. Bound. Elem.  $103$  (2019), 32-40.
- <span id="page-21-3"></span>[12] M. A. Jankowska, A. Karageorghis and C. S. Chen, Kansa RBF method for nonlinear problems, Int. J. Comp. Meth. Exp. Meas. 6 (2018), 1000-1007.
- <span id="page-21-8"></span><span id="page-21-2"></span>[13] M. A. Jankowska, A. Karageorghis and C. S. Chen, Improved Kansa RBF method for the solution of nonlinear boundary value problems, Eng. Anal. Bound. Elem.  $87$  (2018), 173–183.
- <span id="page-21-21"></span> $[14]$  E. J. Kansa, Multiquadrics—a scattered data approximation scheme with applications to computational fluiddynamics. II. Solutions to parabolic, hyperbolic and elliptic partial differential equations, Comput. Math. Appl. 19 (1990), 147-161. W. Chen, Z.-J. Fu, and C. S. Chen, *Resert Atomizes in Redial Basis Fanction Collocation Methods, Spin Richts in Applied Simmers and Technings, Spinger, Heidelberg, 2014.<br>
In this in Applied Simmers and Technings, Spinger*
- <span id="page-21-19"></span>[15] J. A. Kołodziej and J. K. Grabski, Application of the method of fundamental solutions and the radial basis functions for viscous laminar flow in wavy channel, Eng. Anal. Bound. Elem.  $57$  (2015), 58–65.
- <span id="page-21-12"></span>[16] M. Li, C. S. Chen, and A. Karageorghis, The MFS for the solution of harmonic boundary value problems with non-harmonic boundary conditions, Comput. Math. Appl.  $66$  (2013), 2400–2424.
- <span id="page-21-4"></span>[17] C. S. Liu, An algorithm with m-step residual history for solving linear equa- tions: Data interpolation by a multi-shape-factors RBF, Eng. Anal. Bound. Elem.  $51$  (2015), 123-135.
- <span id="page-21-5"></span>[18] C. S. Liu and D. Liu, Optimal shape parameter in the MQ-RBF by minimizing an energy gap functional, Appl. Math. Lett. 86 (2018), 157-165.
- <span id="page-21-9"></span>[19] The MathWorks, Inc., 3 Apple Hill Dr., Natick, MA, Matlab.
- <span id="page-21-11"></span>[20] S. A. Sarra and D. Sturgill, A random variable shape parameter strategy for radial basis function approximation methods, Eng. Anal. Bound. Elem. 33  $(2009)$ , 1239-1245.
- <span id="page-21-20"></span>[21] I. J. Sobey, On flow through furrowed channels. Part 1. Calculated flow patterns, J. Fluid Mech.  $96$  (1980),  $1 - 26$ .
- <span id="page-21-14"></span>[22] D. Tappoura, Kansa RBF methods for the solution of second and fourth order boundary value problems, MSc thesis, Department of Mathematics and Statistics, University of Cyprus, 2020.
- <span id="page-21-16"></span>[23] C.-C. Tsai, Homotopy method of fundamental solutions for solving certain nonlinear partial differential equa*tions*, Eng. Anal. Bound. Elem.  $36$   $(2012)$ ,  $1226-1234$ .
- <span id="page-22-0"></span>[24] C.-C. Tsai, C.-S. Liu and W.-C. Yeih, Fictitious time integration method of fundamental solutions with Chebyshev polynomials for solving Poisson-type nonlinear PDEs, CMES Comput. Model. Eng. Sci. 56 (2010), 131 151.
- <span id="page-22-1"></span>[25] C. C. Wang and C. K. Chen, Forced convection in a wavy-wall channel, Int. J. Heat Mass Transf. 45 (2002),  $2587 - 2595$ .
- [26] S. Xiang, K-M. Wang, Y-T. Ai, Y-D. Sha and H. Shi, Thrigonometric variable shape parameter and exponent strategy for generalized multiquadric radial basis function approximation, Appl. Math. Model.  $36$  (2012), 1931 – 1938. energy for generalized and figured red and besis function approximation, Appl. Math. Model. 56 (2012), I<br>1938, and L. Kolibal, and C. S. Chern, A localized approach for the method of approximate particular solutions.<br>Compu
- <span id="page-22-2"></span>[27] G. Yao, J. Kolibal, and C. S. Chen, A localized approach for the method of approximate particular solutions, Comput. Math. Appl. 61 (2011), 2376-2387.

<span id="page-23-0"></span>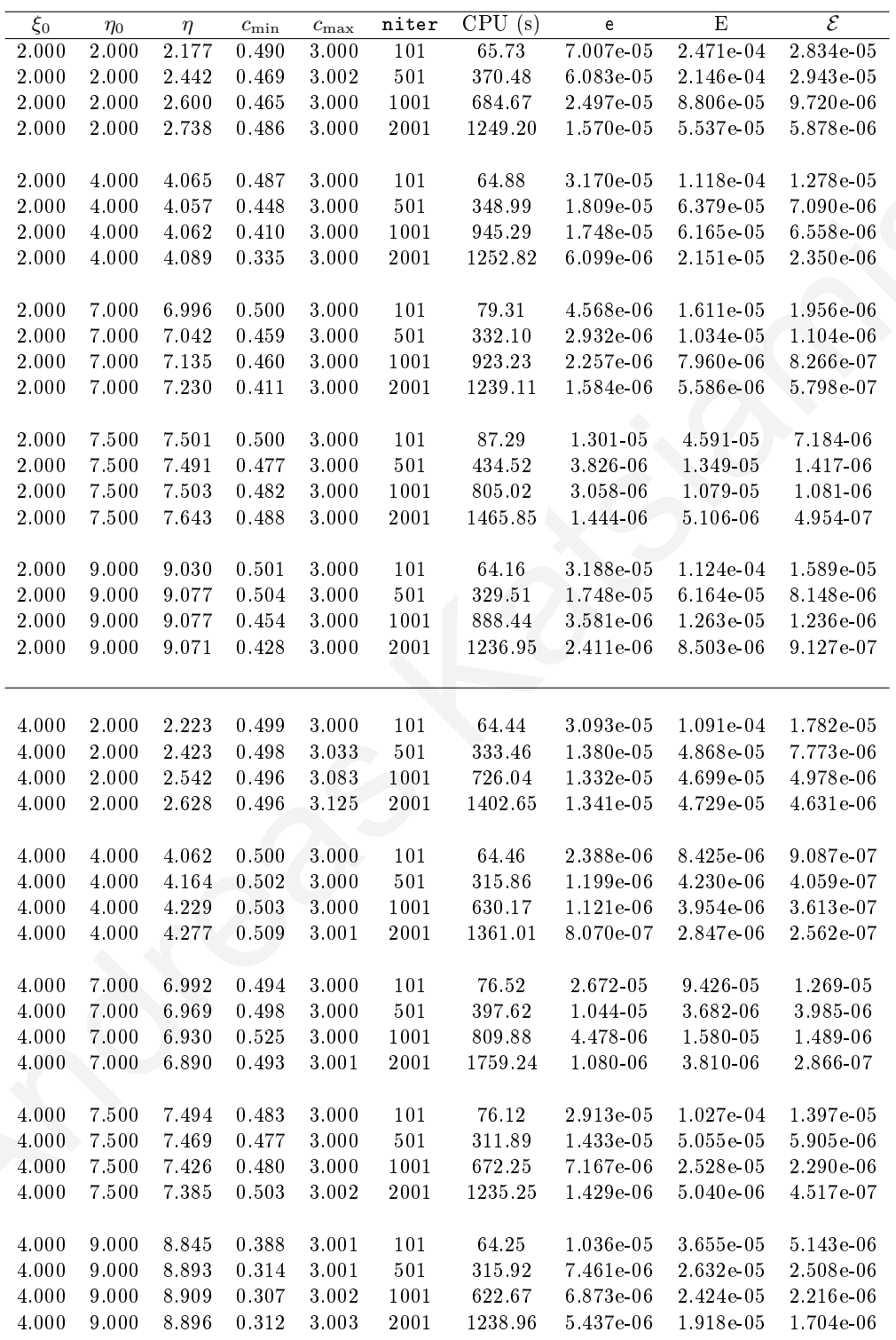

TABLE 7. Example 3: Method 2: Results with  $M_{int} = 200$ ,  $M = 300$ ,  $N_{int} = 50$ ,  $N = 70$ .

<span id="page-24-0"></span>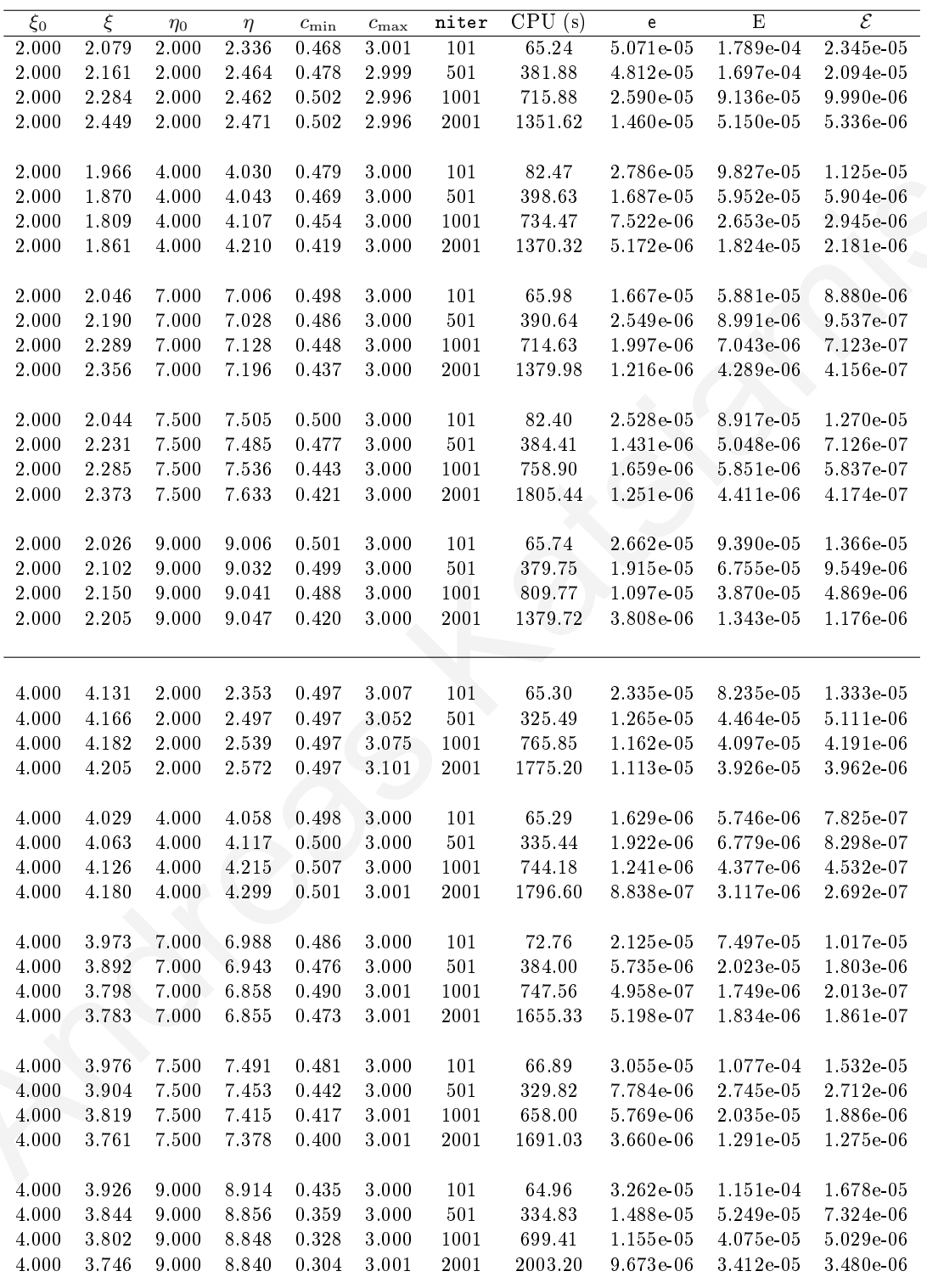

TABLE 8. Example 3: Method 3: Results with  $M_{int} = 200$ ,  $M = 300$ ,  $N_{int} = 50$ ,  $N = 70$ .